# **BAB III**

# **METODOLOGI PENELITIAN**

# **3.1. Subjek dan Objek Penelitian**

Dalam penelitian ini subjek penelitiannya adalah laporan Desa Kebasen. Sedangkan objek dalam penelitian ini adalah Kantor Desa Kebasen, Kecamatan Kebasen, Kabupaten Banyumas, Jawa Tengah.

## **3.2. Alat dan Bahan Penelitian**

Berikut deskripsi alat perangkat lunak dan perangkat keras beserta bahan yang dipakai untuk melakukan penelitian tertera Tabel 3.1.

# 3.2.1. Alat

Perangkat lunak dan perangkat keras yang digunakan untuk membuat *website* sistem informasi eksekutif laporan desa Kebasen tertera pada Tabel 3.1.

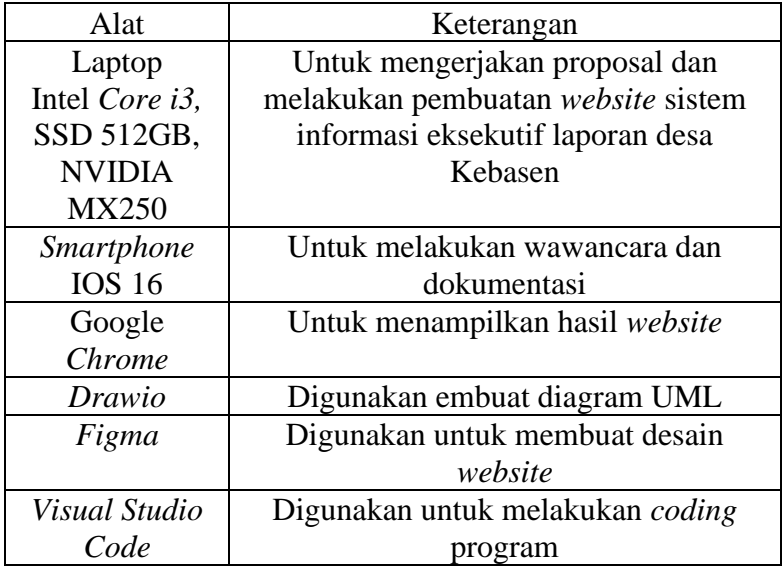

Tabel 3.1 Alat Penelitian

## 3.2.2. Bahan

Bahan yang digunakan dalam penelitian ini adalah laporan desa yang ada di Kantor Desa Kebasen, Kecamatan Kebasen, Kabupaten Banyumas, Jawa Tengah.

#### **3.3. Diagram Alir Penelitian**

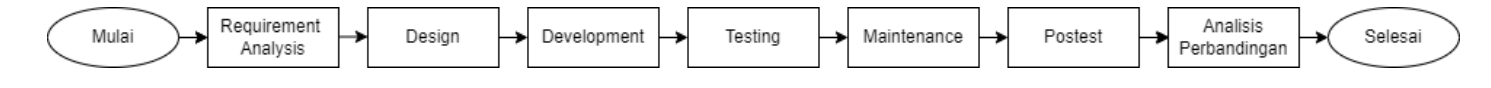

#### Gambar 3. 1 Diagram Alir Penelitian

Pada Gambar 3.1 merupakan alur penelitian yang berisi tahapan-tahapan yang dilalui oleh peneliti mulai dari awal penelitian sampai dengan penelitian selesai, dibentuk menjadi sebuah alur yang sistematis. Diagram alir ini berguna untuk pedoman peneliti dalam melakukan penelitian agar mendapakan hasil yang tidak menyimpang dari tujuan setelah ditentukan di awal. Berikut merupakan penjelasan dari tahap diagram alir di atas.

### 3.3.1 *Requirement Analysis*

Tahap dari *requirement analysis* terdiri dari tiga tahapan yaitu tahap identifikasi masalah, usulan pemecahan masalah, dan *software requirement*. Pada tahap identifikasi masalah dimulai dengan menentukan responden dari penelitian ini. Responden yang diambil pada penelitian ini ditentukan berdasarkan tujuan dari penelitian yaitu kepala Desa Kebasen dan Staf Desa Kebasen. Pengambilan sampel pada penelitian ini menggunakan metode *purposive sampling* dengan cara sudah menentukan pengguna berdasarkan karakteristik khusus. Penjelasan mengenai *purposive sampling* dapat dilihat pada Sub bab 2.2.13.

Setelah menentukan responden dari penelitian ini maka tahap yang dilakukan peneliti berikutnya ialah menyiapkan soal *pretest. Pretest* dalam tahap ini digunakan sebagai hipotesis alternatif sebelum adanya sistem informasi eksekutif laporan desa (H0) sebagai hasil akhir di perhitungan uji t. Tahap ini peneliti membuat pertanayan *pretest* yang akan dibagikan kepada responden guna menjawab permasalahan yang terjadi pada proses laporan desa sebelumnya. Adapun pertanyaan *pretest* dapat dilihat pada Tabel 3.2.

| No  | Pertanyaan                                                              |
|-----|-------------------------------------------------------------------------|
| 1.  | Apakah anda merasa bahwa proses pengelolaan laporan desa saat ini telah |
|     | membantu anda dalam mengakses laporan desa dengan mudah?                |
| 2.  | Apakah anda sering melakukan pengelolaan laporan desa?                  |
| 3.  | Apakah anda sudah merasa nyaman dengan adanya proses pengelolaan        |
|     | desa saat ini?                                                          |
| 4.  | Apakah proses pelaporan saat ini tidak terdapat banyak kendala?         |
| 5.  | Apakah proses laporan yang saat ini dapat mengelola laporan desa secara |
|     | cepat?                                                                  |
| 6.  | Apakah permasalahan yang ada pada pengolahan laporan desa mudah         |
|     | untuk teratasi?                                                         |
| 7.  | Apakah proses pelaporan desa saat ini dapat memberikan informasi secara |
|     | rinci?                                                                  |
| 8.  | Apakah laporan desa saat ini mudah untuk diakses?                       |
| 9.  | Apakah proses pelaporan desa saat ini mudah untuk digunakan?            |
| 10. | Apakah proses laporan desa yang sekarang dapat memberikan ringkasan     |
|     | dari jumlah data yang masuk?                                            |

Tabel 3.2 Pertanyaan *Pretest* dan *Postest*

Tahap selanjutnya ketika pertanyaan *pretest* telah tersusun maka peneliti memasukan pertanyaan tersebut ke dalam *google form* yang nantinya akan disebarkan kepada responden yang telah ditentukan. Sebelum melakukan *pretest*  terlebih dahulu peneliti mendatangi Kantor Balai Desa Kebasen dan memberikan arahan bagaimana cara mengisi *google form* yang benar secara langsung dan memberikan alasan dari tujuan peneliti mendatangi Kantor Desa Kebasen. Setelah semua paham bagaimana cara mengisi pertanyaan *pretest* pada *google form* maka tahap selanjutnya peneliti membagikan *link google form* kepada responden. Setelah semua responden sudah menjawab pertanyaan *pretest*. Langkah yang selanjutnya adalah peneliti memindahkan hasil dari jawaban *pretest* tersebut ke dalam *microsoft excel* kemudian peneliti mengubah kategori jawaban sesuai dengan ketentuan *skala likert* pada sub bab 2.2.17. Setelah menemukan hasil dari *pretest* dengan menjumlah

jawaban responden maka dapat ditentukan nilai rata-rata *pretest* dari proses pengelolaan desa saat ini.

Peneliti kemudian melakukan usulan kepada Kantor Desa Kebasen untuk memecahkan permasalahan pengelolaan laporan desa di Desa Kebasen Tahap selanjutnya peneliti melakukan analisis *software analysis* untuk mengetahui fiturfitur yang dibutuhkan dalam pengembangan sistem yang sudah diusulkan sebelumnya. *Output* dari *software analysis* yaitu berupa Tabel kebutuhan dari sistem yang contohnya dapat dilihat pada Sub bab 2.2.5.

#### 3.3.2 *Design*

Dalam tahap desain yang dilakukan peneliti adalah membuat desain sistem sesuai dengan fitur yang sudah ditentukan pada tahap *requirement analysis.* Tahap ini dimulai dari membuat UML diagram yang terdiri dari *use case* diagram, *activity*  diagram, dan *sequence* diagram, adapun contohnya dapat dilihat pada sub bab 2.2.5. Setelah melakukan desain menggunakan UML diagram tahap selanjutnya yang dilakukan adalah membuat desain *database* menggunakan Tabel *database*. *Output* dari desain *database* adalah Tabel rancangan *database* yang berisi *field-field* beserta tipe data yang dibutuhkan ketika membangun sistem. Setelah selesai dibuatnya desain Tabel *database* langkah selanjutnya adalah membuat rancangan antar muka atau desain antar muka dari sistem yang akan dibuat menggunakan *software* figma adapun contohnya dapat dilihat pada sub-bab 2.2.5.

#### 3.3.3 *Development*

Proses berikutnya yaitu proses *development* dalam tahap ini dilakukan implementasi dari pembuatan UML diagram, rancangan Tabel *database*, dan desain antarmuka. Langkah yang pertama adalah melakukan implementasi rancangan Tabel *database* yang sudah dibuat pada tahap desain menggunakan *MySQL* contohnya dapat dilihat pada sub-bab 2.2.5 bagian *development database*. Setelah diimplementasikannya *database* ke dalam *MySQL* langkah yang berikutnya adalah melakukan koding program menggunakan bahasa permograman *PHP*, *framework Laravel*, dan *Bootstrap* serta menggunakan *software visual studio code*. Adapun contoh implementasi bagian koding program dapat dilihat pada sub bab 2.2.5 bagian implementasi kode. Setelah implementasi *database* dan kode sudah berhasil

maka tahap berikutnya adalah melihat hasil dari implementsi tersebut yang di run menggunakan *local host* untuk melihat Tampilan dari sistem yang sudah dibuat, adapun contoh Tampilannya terdapat pada sub-bab 2.2.5 bagian hasil implementasi.

## 3.3.4 *Testing*

Setelah dilakukan implementasi *database* dan koding program tahap selanjutnya yang dilakukan peneliti melakukan *testing* atau pengujian pada sistem yang telah selesai dibuat. Pada tahap pengujian ini menggunakan metode *black box testing* dengan memberikan *form* pengujian contohnya dapat dilihat pada sub-bab 2.2.5 bagian *testing*. Sebelum melakukan pengujian, peneliti terlebih dahulu membuat scenario pengujian menggunakan Tabel pengujian. Setelah peneliti membuat scenario pengujian maka peneliti mendatangi Kantor Desa Kebasen untuk melakukan pengujian fungsionalitas terhadap sistem yang telah dibuat kepada kepala Desa Kebasen dan staf Desa Kebasen. Tahap selanjutnya adalah peneliti memberikan arahan bagaimana cara untuk mengisi *form* pengujian tersebut, ketika semua sudah paham dengan cara pengujiannya maka peneliti membagikan kertas yang berisi Tabel pengujian kepada Kepala Desa Kebasen dan Staf Desa Kebasen. Pengujian ini dilakukan oleh empat orang staf Desa Kebasen sebagai admin dan satu kepala Desa Kebasen sebagai eksekutif. Setelah pengujian berhasil dilakukan maka hasil dari pengujian tersebut dihitung untuk memperoleh presentase dari keberhasilan sistem yang telah dibuat. Adapun contoh dari perhitungan pengujian *Black box* dapat dilihat pada sub bab 2.2.6.

## 3.3.5 *Maintenance*

Setelah sudah melakukan *testing* terhadap sistem dan hasil dari pengujian tersebut tidak sesuai dengan harapan maka peneliti melakukan *maintenance* atau perbaikan pada fungsi yang tidak sesuai. Tahap perbaikan ini dilakukan dengan meneliti kembali program yang ada dan mencari letak kesalahan pada sistem tesebut.

### 3.3.6 Melakukan *Postest*

Ketika sistem sudah berhasil diimplementasikan maka tahapan selanjutnya adalah melakukan *postest*. Postest pada tahap ini digunakan sebagai hipotesis

sesudah adanya sistem informasi eksekutif laporan desa (H1). Sebelum dilakukannya *postest* maka sistem usulan terlebih dahulu digunakan oleh Kantor Desa Kebasen selama lebih kurang satu minggu. *Postest* ini ditujukan kepada responden yang sudah ditentukan pada tahap penentuan responden. Langkah pertama yang dilakukan peneliti adalah menyiapkan pertanyaan dari *postest*, pertanyaan *postest* ini sama seperti pertanyaan pada tahap *pretest* pada Tabel 3.2. Setelah membuat pertanyaan maka peneliti kembali memasukan pertanyaan tersebut ke dalam *google form*. Ketika pertanyaan *postest* sudah siap maka langkah yang berikutnya adalah peneliti mendatangi Kantor Desa Kebasen dan menjelaskan tujuan dari kedatangannya tersebut. Peneliti memberikan arahan kembali pada responden yang terdiri dari empat staf desa dan satu kepala Desa Kebasen tentang bagaimana cara menngisi *postest* tersebut. Tahap berikutnya adalah peneliti menyebarkan *postest* ini dan responden mengisi *postest* tersebut sesuai dengan arahan peneliti sebelumnya. Langkah berikutnya adalah memindahkan jawaban dari responden ke dalam *microsoft excel* dengan menggunakan *skala likert* dan ditentukan nilai rata-rata dari *postest.* Nilai rata-rata *postest* digunakan untuk melakukan uji-t yang digunakan dalam melakukan perbandingan anatara hasil *pretest* dan *postest.*

### 3.3.7 Analisis Perbandingan

Analisis perbandingan digunakan untuk mengetahui tingkat keefektifan dari sebelum adanya perlakuan dan setelah adanya perlakuan atau dapat disebut dengan kegiatan *pretest* dan *postest.* Langkah pertama adalah memasukan hasil dari jawaban *pretest* dan *postest* beserta rata-rata yang sudah diketahui pada tahap *pretest* dan *postest* sebelumnya. Setelah semua hasil *pretest* dan *postest* sudah dimasukkan ke dalam *microsoft excel* langkah selanjutnya adalah melakukan uji-t untuk mengetahui perbandingan dari hasil *pretest* dan *postest* yang telah dilakukan yang outputnya berupa hipotesis yang digunakan untuk melakukan perbandingan antara *pretest* dan *postest.* Uji T akan menghasilkan nilai dari t hitung, jika nilai t hitung lebih besar dari t Tabel maka dapat diartikan bahwa  $H_1 > H_0$  yang dapat diartikan bahwa hipotesis sesudah adanya perlakuan lebih besar dibandingkan dengan hipotesis sebelum adanya perlakuan sehingga dapat disimpulkan adanya perlakuan diantara *pretest* dan *postest* efektif.